# **DELEP\$ - Delete Password Protected File**

The traditional DELE\$ sub-routine, described in the File Management Manual, cannot delete a file that has been password protected. The DELEP\$ routine, functionality equivalent to DELE\$, does not suffer from this restriction.

#### **1. Invocation**

To delete a password protected file code:

CALL DELEP\$ USING filename

where filename is the name of the file definition for the file which is to be deleted. Only the FD and ASSIGN statements are necessary in this definition, which must be closed when the routine is called and will remain closed when it returns control. Any valid organisation may be specified in the file definition, including ORGANISATION UNDEFINED.

#### **2. STOP Codes and Exception Conditions**

No STOP codes are generated by DELEP\$.

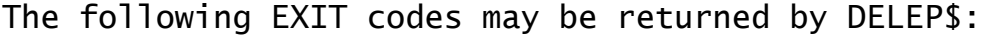

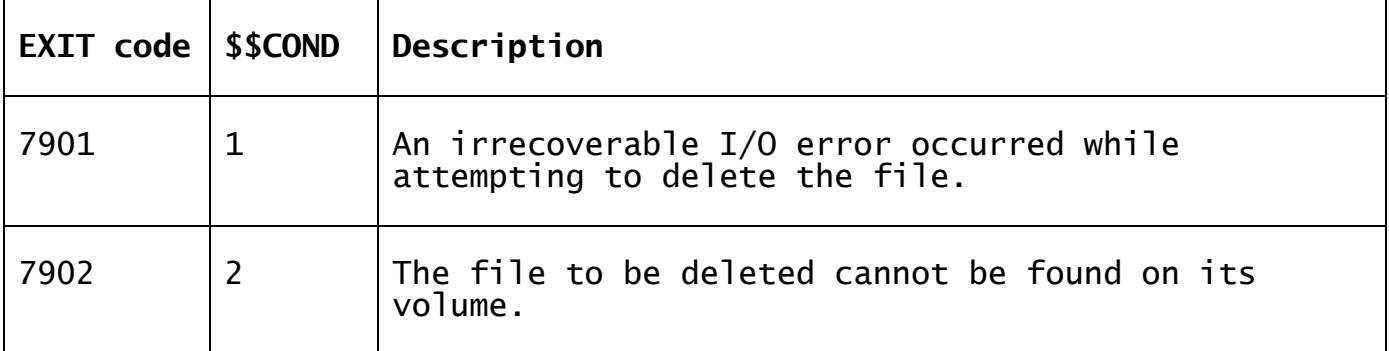

#### **3. Programming Notes**

DELEP\$ is only available with GSM SP-9, or later.

The routine deletes the file specified by the file-id of the ASSIGN statement, irrespective of whether its file organisation is the same as that specified by the ORGANISATION clause. The file definition is not altered in any way by DELEP\$.

The delete routine is usually employed to remove an unwanted file detected when an OPEN NEW operation on a relative sequential file is suppressed with a file operation exception. It should be used rather than the sequence OPEN OLD, CLOSE DELETE, which has the following disadvantages:

- OPEN OLD will only open files with the same organisation as that specified in the file definition. Therefore the sequence could not be used to delete an unwanted indexed sequential file given a relative sequential FD;
- OPEN OLD will return information from the unwanted file label in the FD and therefore overwrite the size and record length information which may have been established for OPEN NEW.

### **4. Examples**

[EXAMPLE REQUIRED]

## **5. Copy-Books**

None.

### **6. See Also**

DELE\$ File delete routine